**可以变易?--**

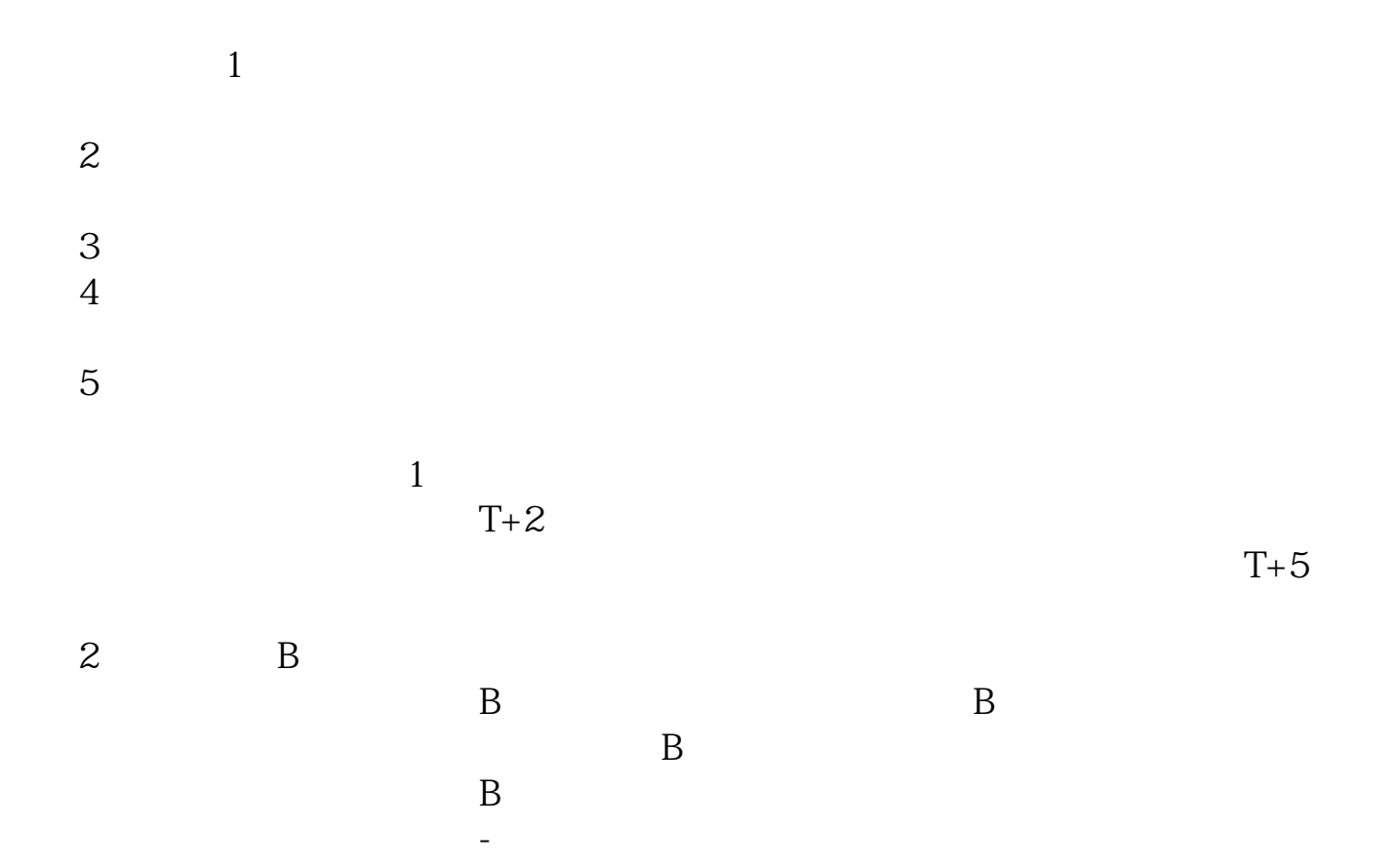

**股票开户多久可以交易\_\_请问开立证券账户后,多长时间**

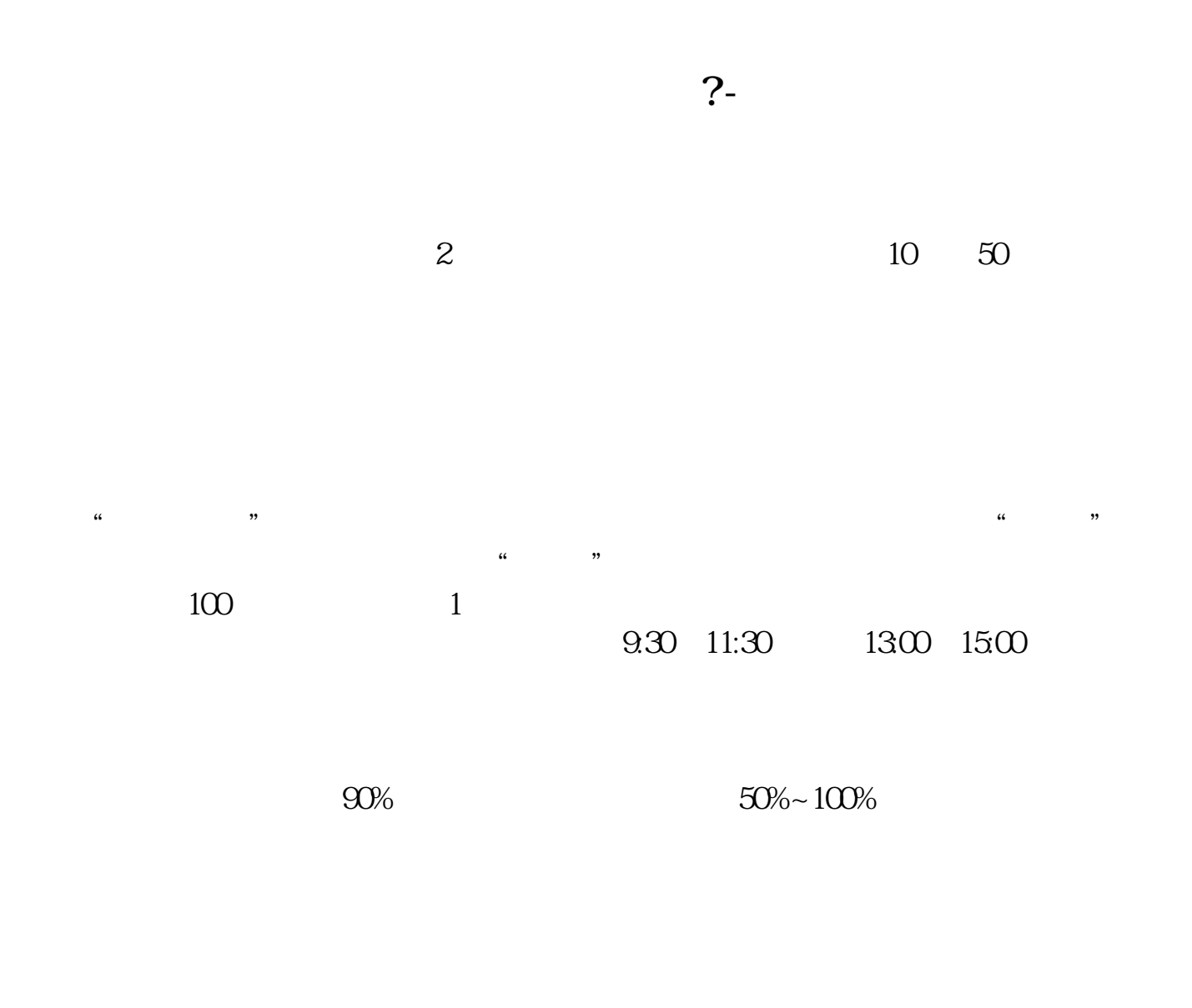

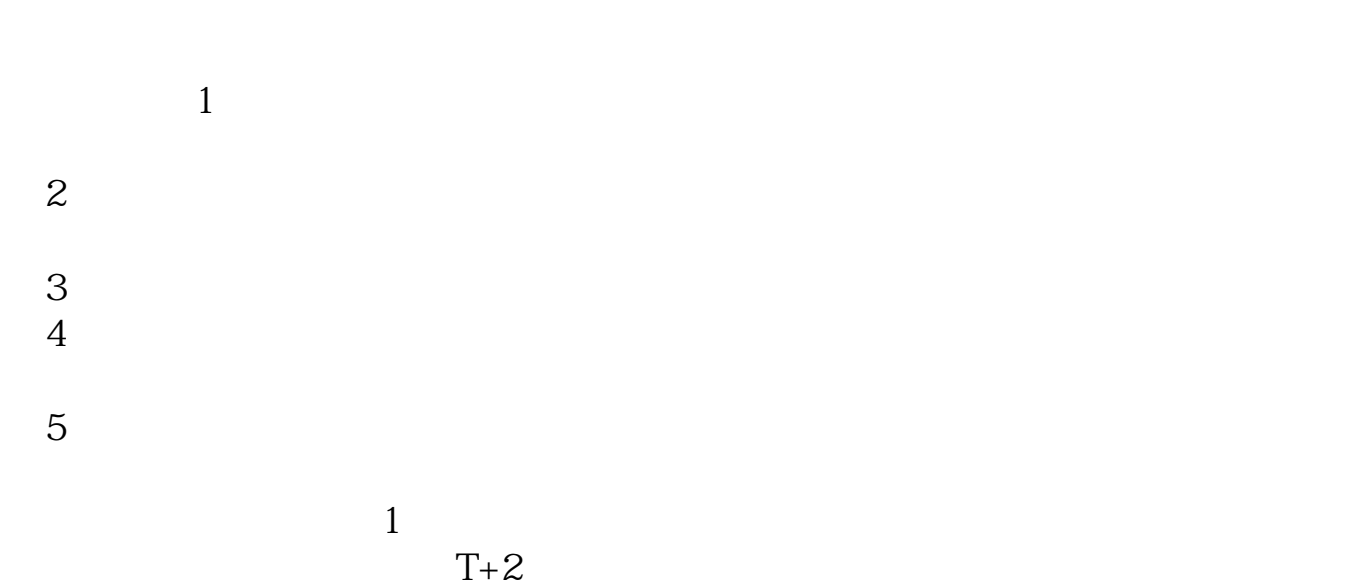

 $2/4$ 

 $T+5$ 2 as  $B$  $\mathbf B$  $\overline{B}$  $\overline{B}$ 参考资料来源:百度百科-证券账户

**七、银器开户以后是过** 

 $1.$ 

 $2.$ 

 $3.$ 

## 0 30 11 30 1 3

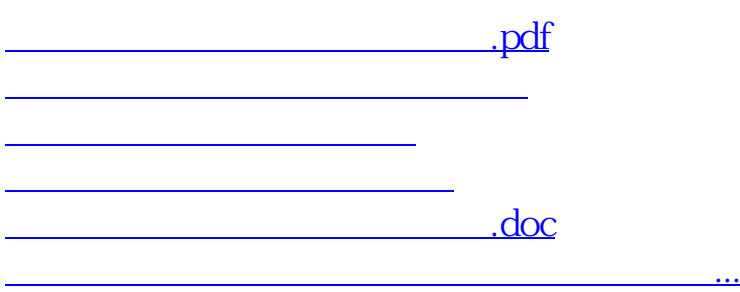

https://www.gupiaozhishiba.com/store/1011.html